# *Simulación numérica de las estructuras de control de excedentes propuestas para el río La Sierra.*

*Jonathan Arturo Sánchez Muñoz<sup>1</sup> , P. Amparo López Jiménez<sup>2</sup> , William Vicente y Rodríguez<sup>1</sup> , Jesús Gracia Sánchez<sup>1</sup> , Javier Osnaya Romero<sup>1</sup> , Eliseo Carrizosa Elizondo<sup>1</sup>*

*1. Instituto de Ingeniería de la UNAM. [jsanchezm@iingen.unam.mx,](mailto:jsanchezm@iingen.unam.mx) [wvicenter@iingen.unam.mx,](mailto:wvicenter@iingen.unam.mx) [jgracias@iingen.unam.mx,](mailto:jgracias@iingen.unam.mx) [josnayar@iingen.unam.mx](mailto:josnayar@iingen.unam.mx)*

#### *[ecarrizosae@iingen.unam.mx](mailto:ecarrizosae@iingen.unam.mx)*

*2. Departamento de Ingeniería Hidráulica y Medio Ambiente. Universitat Politècnica de València. [palopez@gmmf.upv.es](mailto:palopez@gmmf.upv.es)*

#### **1 Resumen**

Los modelos computacionales son cada vez más frecuentes en el diseño y prueba de estructuras de control de flujo. Este trabajo presenta un modelo computacional utilizado para simular el comportamiento de los diseños propuestos para una sección del río la Sierra, localizado en Tabasco, México.

Las ecuaciones de transporte se resolvieron utilizando la alternativa RANS (Reynolds Averaged Navier-Stokes Equations), mediante el método SIMPLE y el modelo de turbulencia que se utilizó fue el k-ε.

El dominio computacional utilizado en la simulación numérica es discretizado mediante el método de los volúmenes finitos, con una malla estructurada. La ventaja de este método radica en el hecho de que la malla no se deforma, por lo cual se alcanza más rápido la convergencia.

A partir de este método es posible obtener campos de velocidad y energía cinética turbulenta, lo que permite un estudio completo de la hidrodinámica a lo largo del río.

## **2 Introducción**

El estado de Tabasco se encuentra en el Sureste de la República Mexicana, este se caracteriza por tener la hidrografía más compleja del país, ejemplo de esto es que la descarga anual del estado al Golfo de México es de aproximadamente 125 millones de metros cúbicos de agua, cifra que representa el 35% del escurrimiento acuífero del país<sup>[1]</sup>.

En torno a la capital del estado, Villahermosa, convergen el río Carrizal y el río la Sierra, siendo el aumento en el caudal de estos el causante de las inundaciones de los últimos años. El PHIT (plan hídrico integral de tabasco) está encaminado a reparar, rehabilitar y construir infraestructura que sea capaz de contener y controlar el caudal de estos ríos.

En el caso del río la Sierra tiene su origen en la Sierra Madre de Chiapas y recorre de sur a norte Tabasco, en este se ha propuesto construir un canal que enviará el exceso de flujo, durante los meses de crecida, hacia la zona de lagunas conocida como Los Zapotes y así evitar que se inunde nuevamente capital del estado.

Con la intensión de proponer una solución el Instituto de Ingeniería de la UNAM decidió que se construyeran un modelo físico y un modelo numérico capaces de reproducir el fenómeno. El modelo numérico tiene como objetivo complementar el estudio del comportamiento del flujo en la zona de la bifurcación, así como conocer los efectos de las estructuras de control, propuestas para el río la Sierra [1].

Es importante recordar que el uso de herramientas computacionales, permite un estudio más ágil y eficiente, sin embargo se debe tener en cuenta que la utilización de modelos físicos es primordial para la validación de cualquier modelo numérico.

## **3 Metodología**

El modelo propuesto para analizar el flujo en el río la Sierra consiste discretizar un modelo tridimensional de la batimetría de la zona mediante una malla cartesiana, para así generar tres tipos de celdas, éste método es conocido como Cut-Cell, fig. 1.

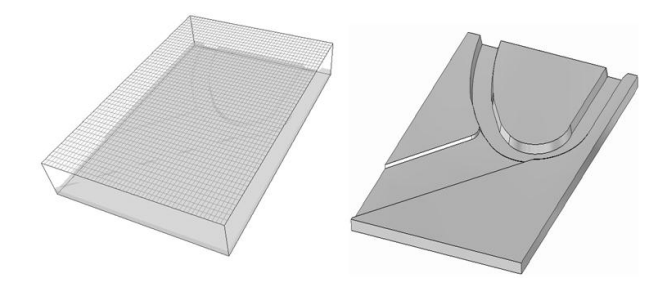

*Figura 1 Discretización del modelo tridimensional con la malla cartesiana.* 

En el método cut-cell las celdas dentro de la geometría se bloquean impidiendo el paso del fluido (cuerpo sólido), en las celdas que se encuentran solo parcialmente dentro del cuerpo sólido se agregan términos fuentes a las ecuaciones de transporte que simulan una cercanía con las paredes del sólido y un paso parcial del fluido. En el resto de las celdas, la hidrodinámica se calcula utilizando el método de volúmenes finitos para mallas cartesianas, [2].

Para simular las fases del flujo, se requirió un modelo que reprodujera la superficie libre, por tanto se utilizó el método SEM, esta [técnica numérica](http://en.wikipedia.org/wiki/Numerical_method) sigue y localiza la interfaz agua-aire. El método resuelve una ecuación de transporte para una variable marcador, así las propiedades físicas locales tales como la densidad y viscosidad se establecen en función del valor de éste marcador escalar, [3]

Para conocer la hidrodinámica del flujo se planteó utilizar la alternativa de Ecuaciones promediadas (RANS). Esta técnica consiste en promediar todas las escalas espaciales y temporales de las fluctuaciones turbulentas, resolviendo las ecuaciones de transporte de conservación de cantidad de movimiento y masa en términos de las variables medias del sistema. Como resultado de este promediado se tiene un término de convección turbulenta, el cual se resuelve mediante el modelo de turbulencia k-ε.

## **4 Configuración de la simulación**

La configuración simulada consiste en una sección del río de dimensiones iguales a las del modelo que se encuentra en el laboratorio de hidráulica fluvial del Instituto de Ingeniería de la UNAM.

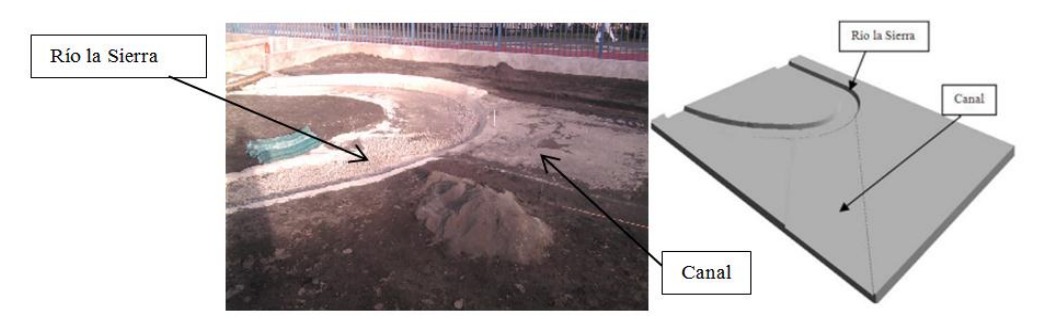

*Figura 2 Modelo físico y computacional de la zona en estudio.*

El modelo utilizado para la simulación numérica se encuentra escalado 1:60 respecto a las dimensiones del prototipo y cuenta con una longitud de aproximadamente 13 m del río la Sierra y una longitud de 7 m en el canal, [4] . La simulación utilizó una malla cartesiana de 70x70x50 celdas en las tres direcciones.

El prototipo tiene un gasto de diseño 900 m<sup>3</sup>/s, esto representa una velocidad de entrada para el agua en el modelo numérico de 0.14 m/s .

Para verificar la independencia de la malla se han realizado pruebas con un número mayor de celdas.

### **5 Resultados**

La simulación numérica ha mostrado que el canal comienza a llenarse en su margen izquierdo, presentando un aumento de nivel en ése costado, dejando sin flujo el margen opuesto, esto ocasionará una amplia zona de recirculación, lo cual puede provocaría arrastre y transporte de sedimentos y en consecuencia un cierre paulatino en la sección transversal del canal, este comportamiento afectaría directamente su capacidad de conducción.

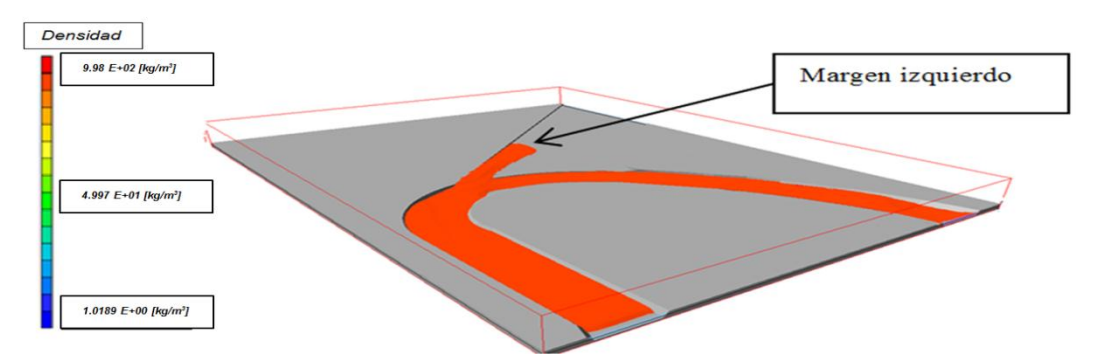

*Figura 3 Comportamiento del flujo en el canal de descarga* 

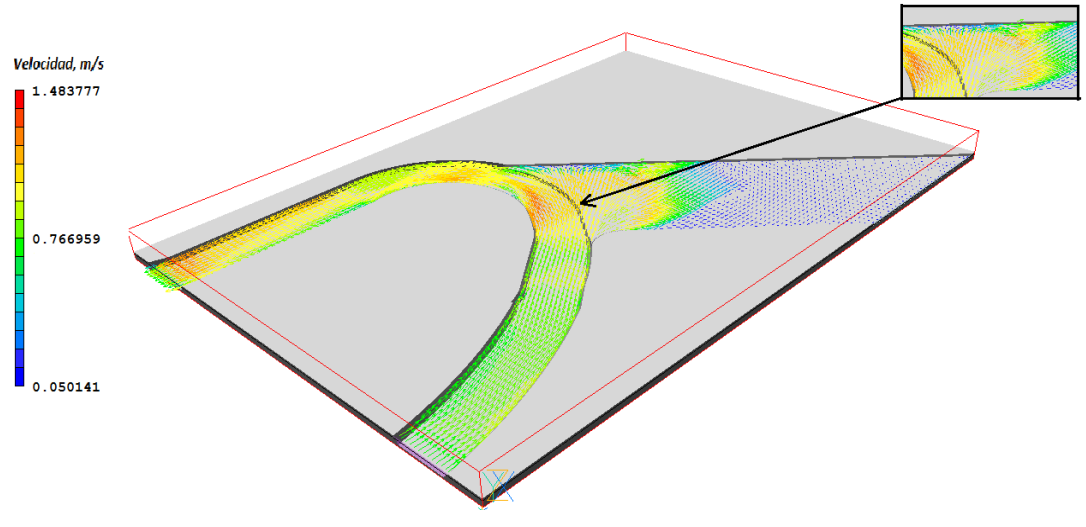

*Figura 4 Vectores de velocidad.*

La figura 3 muestra los vectores de velocidad. Se puede observar en el acercamiento las zonas donde la velocidad aumenta a causa de estrechamiento y la curva en el canal, de igual manera se observa como existe una dirección preferencial del flujo hacia el margen izquierdo.

De acuerdo con mediciones experimentales realizadas para un gasto de 900 m<sup>3</sup>/s sobre el río la sierra, equivalentes a 0.033 m<sup>3</sup>/s en el modelo, el canal de descarga captaría 51 % del gasto total, lo cual equivaldría a de 460 m<sup>3</sup>/s, es decir 0.0168 m<sup>3</sup>/s en el modelo, en el caso de la simulación numérica para el mismo gasto en el río el canal de descarga capta  $0.0144 \text{ m}^3/\text{s}$ , lo que representa un porcentaje de error de 14%, lo cual podría considerarse un buen resultado, teniendo en cuanta que el modelo de la batimetría es una aproximación dada la complejidad de esta superficie.

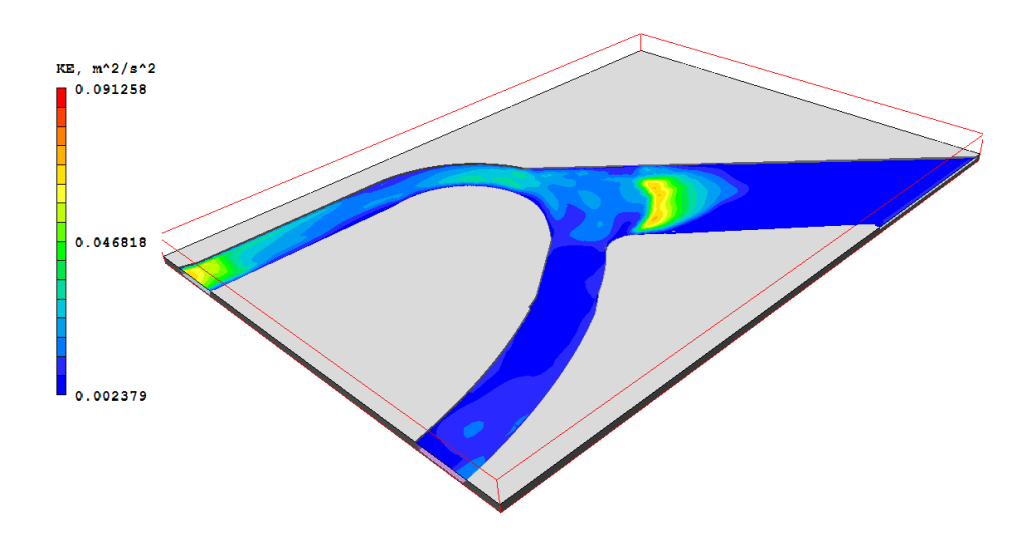

*Figura 5 Contornos de energía cinética turbulenta.*

La figura 5 muestra los contornos de energía cinética turbulenta, estas zonas que presentan variaciones en la velocidad debido principalmente a cambios bruscos en la dirección del flujo**.**

#### **6 Conclusiones**

El modelo numérico propuesto en este trabajo permitió simular el comportamiento de la hidrodinámica del flujo en el canal de control propuesto para el río la Sierra, esto con la intención de evaluar de manera sencilla y económica su desempeño y poder corregir o mejorar el diseño de estructuras hidráulicas.

En función de los resultados observados en la simulación numérica y teniendo en cuenta que aunque el canal cumple con la funciones para las que fue diseñado, sería conveniente realizar modificaciones al diseño ya que el comportamiento del flujo, en el mismo, indica que éste tiende a cargarse hacia el margen izquierdo con lo cual podría formarse una amplia zona de recirculación, la cual provocaría arrastre y transporte de sedimentos y en consecuencia se modificaría su capacidad de conducción.

#### **7 Referencias**

[1] Jiménez, A.A., Osnaya, J., Gracia, J. y Franco, V. 2004 "Estudio en un modelo físico de las estructuras de control sobre el río Carrizal, en el Estado de Tabasco", Informe final, elaborado para CNA, Instituto de Ingeniería, UNAM.

[2] Ji H. et al. (2006). "An Efficient Second-Order Accurate Cut-Cell Method for Solving the Variable Coefficient Poisson Equation with Jump Condition on Irregular Domains". International Journal for Numerical Methods in Fluids, 52, pp. 723-748.

[3] Jun L, Spalding B. (1988). "Numerical simulation of flows with moving interfaces". PHOENICS Journal of Computational Fluid Dynamics Vol 10, No 5/6, pp. 625-637.

[4] Gracia J. (2007), "Estudio de la bifurcación de un rio con modelación numérica". Series del Instituto de Ingeniería para la CNA, 47 pp, Marzo. 2007